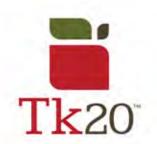

## How to Access the edTPA Portfolios

## **Quick Access**

- "DRAFT edTPA Methods" Completed during Methods (Block 3)
- "<u>DRAFT edTPA for Student Teaching</u>" Completed during first half of Student Teaching (first quarter, Block 4)
- OFFICIAL edTPA Completed after above edTPA is returned, edited, and revised, WILL BE SENT TO PEARSON (second quarter or beyond, Block 4) See your supervisor for details on the name of your portfolio, it varies upon major.

| METHODS                       | STUDENT TEACHING            | STUDENT TEACHING           |
|-------------------------------|-----------------------------|----------------------------|
| Submitting your edTPA         | Q1/Q3                       | Q2/Q4                      |
| portfolio for Methods will    | Submitting your edTPA       | At this point your         |
| go to your Methods            | portfolio for student       | supervisor from Q1/Q3 has  |
| professor. This is a just for | teaching will go to your    | looked over your initial   |
| your practice and for the     | supervisor who will edit it | draft and you've made      |
| Methods class.                | and return it to you.       | changes and submitted it.  |
|                               |                             | You'll then have to go     |
|                               |                             | through Pearson to submit  |
|                               |                             | it for your certification. |

## **General Information**

1.
After logging into Tk20, go to the side menu at the bottom and click PORTFOLIOS. As an education major, you'll have 3 main portfolios to complete, one during methods, and two during student teaching.

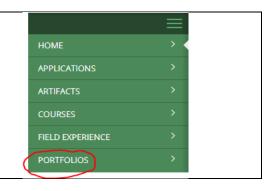

Elementary Education DRAFT edTPA 
Methods. If it does not say Methods next to it, you are not in the right portfolio. This is only a practice edTPA, to prepare you for next semester.

□ Name
□ DRAFT edTPA for Student Teaching - ELE
□ Elementary Education DRAFT edTPA - Methods
□ DRAFT edTPA - Methods
□ Elementary Education

IN THE FIRST QUARTER OF STUDENT TEACHING (First half of Block 4), you will complete the first Draft of the official edTPA. This portfolio will be completed by the end of the first quarter of student teaching, to be reviewed by your supervisor. In Tk20, it is labeled as, for example, "DRAFT edTPA for Student Teaching – ELE".

□ Name
 □ DRAFT edTPA for Student Teaching - ELE
 □ Elementary Education DRAFT edTPA - Methods
 □ Elementary Education

4. IN THE LAST QUARTER OF YOUR STUDENT TEACHING (Second half of **Block 4)**, your supervisor will review with you the content of what you submitted. Once you feel content with your revisions, you will submit your full edTPA with revisions to Tk20 under the label of your major. For example, Elementary Education, for CED majors. Not all OFFICIAL edTPA files look the same. please see your student teaching supervisor for details on where to find your portfolio. The Draft edTPA you completed in the first quarter of student teaching, will be the one that you revise/edit, submit, and then to Pearson.

□ DRAFT edTPA for Student Teaching - ELE
 □ Elementary Education DRAFT edTPA - Methods
 ✓ Elementary Education

Best of luck on all versions of the edTPA. ©
For more information on the edTPA, see the edTPA Forum:
<a href="https://sites.google.com/a/oswego.edu/edtpa-f14/">https://sites.google.com/a/oswego.edu/edtpa-f14/</a>
For further assistance with Tk20, please email us at tk20@oswego.edu.